## SAP ABAP table RSBCT RTM\_HRUNID {Generated Table for View}

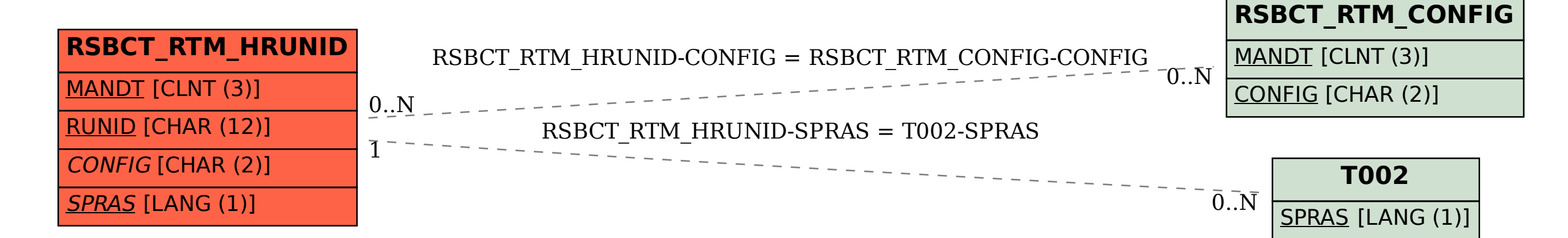